# **bwin apostas app - symphonyinn.com**

#### **Autor: symphonyinn.com Palavras-chave: bwin apostas app**

O ex-presidente Donald Trump atacou repetidamente um presidente desconjuntado Biden durante o primeiro debate da campanha presidencial **bwin apostas app** 2024.

Trump, 78 anos de idade e falou clara a força do ataque ao recorde da Biden fazendo afirmações selvagens. Muitas das alegações feitas por ele se tornaram referências na campanha eleitoral como o contrafacto que não haveria guerra no país caso estivesse presente ou uma falsa alegação segundo as quais os processos estatais estavam envolvidos **bwin apostas app** seu processo judicial perante Obama;

Biden foi atrás de Trump por ameaçar tirar os EUA da OTAN e não respeitar veteranos, mas tropeçou quando tentou fazer um contraste com o presidente Donald

## **La Linha: o sonho reduzido de uma cidade do futuro no meio do deserto da Arábia Saudita**

O projeto, apelidado de "cidade de vidro" pela mídia, foi divulgado como uma cidade futurista de parede de vidro, com o objetivo de ser o marco central do plano econômico apoiado pelo príncipe herdeiro Mohammed bin Salman para diversificar a economia da Arábia Saudita e reduzir **bwin apostas app** dependência do petróleo.

No entanto, os planos para a megacidade espevitada, conhecida como Linha, foram reduzidos e o projeto, originalmente projetado para se estender por 170 quilômetros, é esperado que atinja apenas 2,4 quilômetros e meio até 2030.

A Cidade Linharia foi idealizada para ser uma cidade linear que eventualmente abrigaria cerca de 9 milhões de pessoas **bwin apostas app** uma área de apenas 33 quilômetros quadrados. Agora, pelo menos um contratado começou a demitir trabalhadores.

### **Plano original**

Inicialmente, a Linha deveria custar 1,5 trilhão de dólares, ser uma reinvenção no planejamento urbano totalmente integrado, carro-free e sustentável, sem contato com veículos a motor, com amenidades a curta distância a pé, transporte público elétrico de ponta a ponta com uma velocidade superior a 500 km/h **bwin apostas app** apenas 20 minutos, energia renovável para a sustentabilidade, construções que visam ao mínimo despesas com energia e tecnologia da informação **bwin apostas app** larga escala.

#### **Parcerias e impacto na mão de obra**

A Arábia Saudita fechou contratos para construir a nova cidade com empresas internacionais, incluindo a estadunidense Air Products, que investiu cerca de 11 bilhões de dólares. Empregará até 30 mil pessoas na entrada de operação. Outras empresas internacionais como a Google Cloud e a Bechtel se juntaram ao projeto, que visa, posteriormente, aumentar a força de trabalho para até 380 mil pessoas.

#### **Dados e informações da Cidade Linha**

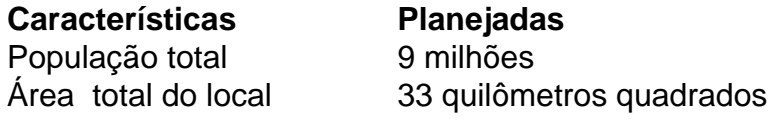

### **Desafios e críticas**

O projeto foi criticado por especialistas, que questionam a viabil

**Informações do documento:** Autor: symphonyinn.com Assunto: bwin apostas app Palavras-chave: **bwin apostas app - symphonyinn.com** Data de lançamento de: 2024-07-02